technologie

**Ressource** 

**4ème**

# *CAHIER DES CHARGES DES MAQUETTES DE PORTAIL*

# *PORTAIL COULISSANT*

*CDC1 :*

- 1. Le portail est fermé
- 2. Si on appuie sur la touche orange de la brique NXT, le portail s'ouvre
- 3. Lorsqu'il arrive en butée contre le capteur1, il s'arrête.
- 4. Attente de 5s
- 5. Fermeture du portail jusqu'à l'arrivée en butée sur le capteur2

#### *CDC2 :*

- 1. Le portail est fermé
- 2. Si on appuie sur la touche orange de la brique NXT, le portail s'ouvre
- 3. Lorsqu'il arrive en butée contre le capteur1, il s'arrête.
- 4. Attente de 5s

5. Fermeture du portail jusqu'à l'arrivée en butée sur le capteur2 si aucun passage de piéton lors de la fermeture.

## *PORTAIL BATTANT*

### *CDC1 :*

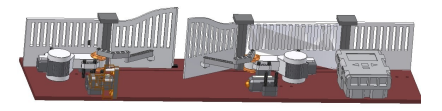

- 1. Le portail est fermé
- 2. Si on appuie sur la touche orange de la brique  $N_X$ , le patant gauche s'ouvre
- 3. Lorsqu'il arrive en butée contre le capteur1, il s'arrête.
- 4. Attente de 5s
- 5. Fermeture du battant jusqu'à l'arrivée en butée.

#### *CDC2 :*

- 1. Le portail est fermé
- 2. Si on appuie sur la touche orange de la brique NXT, le batant gauche s'ouvre jusqu'à la butée 1
- 3. 0,5s après le battant droit s'ouvre jusqu'à la butée 2
- 4. Attente de 5s
- 5. Fermeture des battants dans le sens inverse (battant droit puis 0,5s après battant gauche)

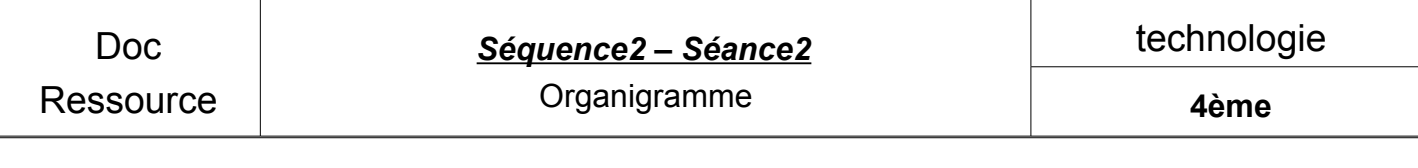

Pour piloter une maquette, des actions sont nécessaires (mise en marche d'une lampe, mise en rotation d'un moteur...) ; ces actions dépendent de conditions :

- il fait trop sombre
- il y a trop de fumée
- la butée est enfoncée

• …

Afin de se rendre compte de ces actions et de ces conditions, un outil graphique est utilisé, c'est l'organigramme.

Par exemple, un organigramme du fonctionnement d'un store de terrasse.

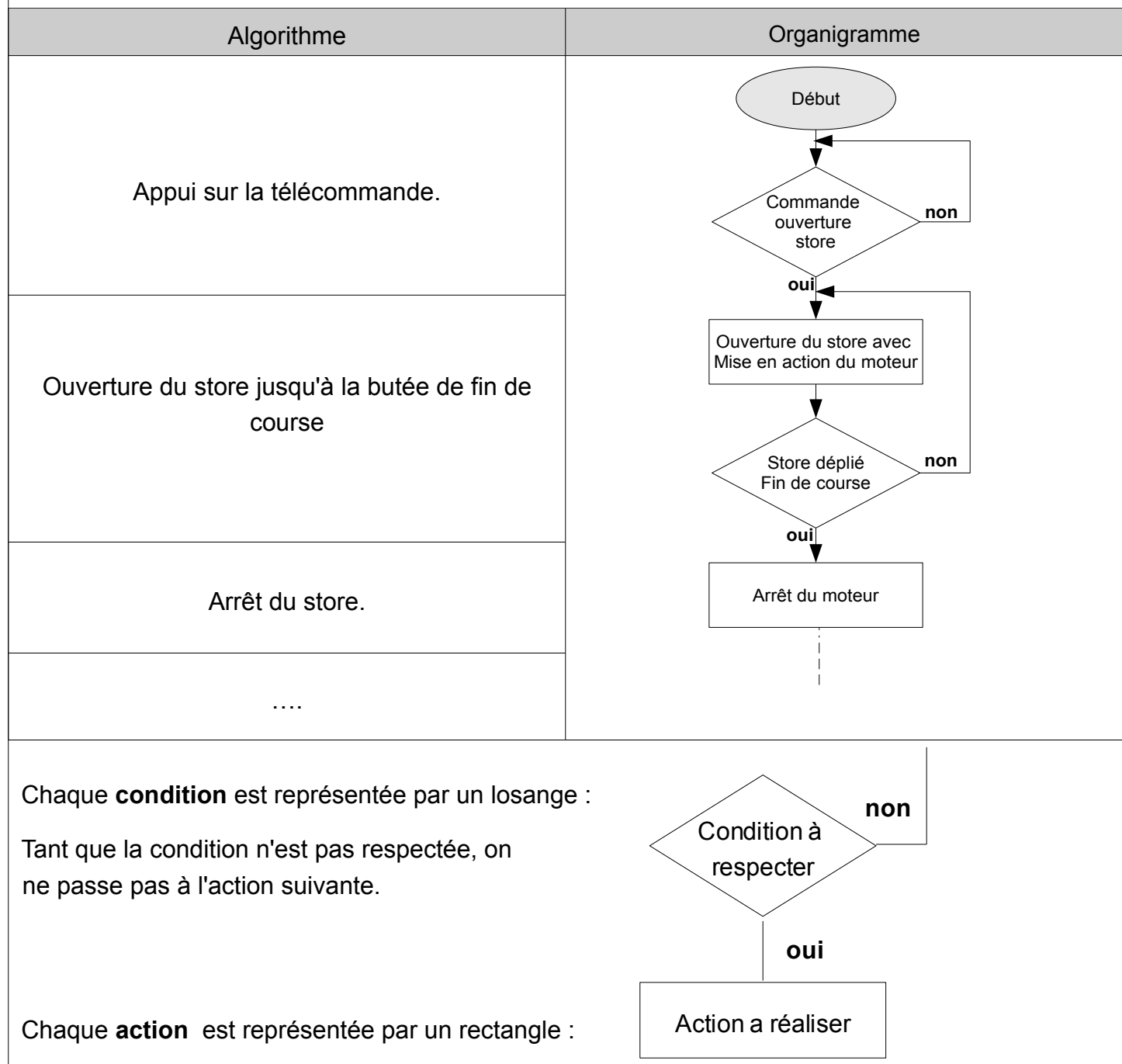